## **MOTITHANG HIGHER SECONDARY SCHOOL THIMPHU THROMDEE**

## **MID TERM EXAMINATION-2017**

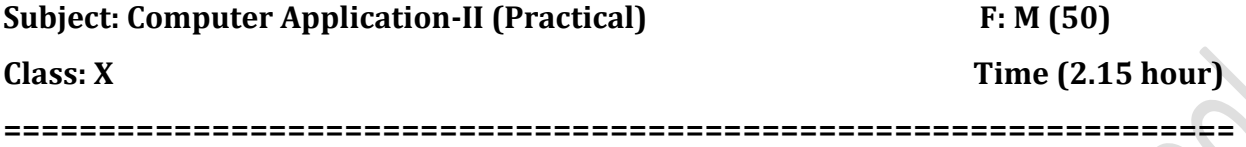

## **Read the instruction carefully.**

Do not write for the first fifteen minutes. This time is to be spent for reading over the questions. After having read the question, you will be given **2** hours to answer the entire questions.

This paper has **TWO** questions. The questions require full uses of computer. All the questions are compulsory. Your work must be saved in the computer provided. Make sure you save your work properly

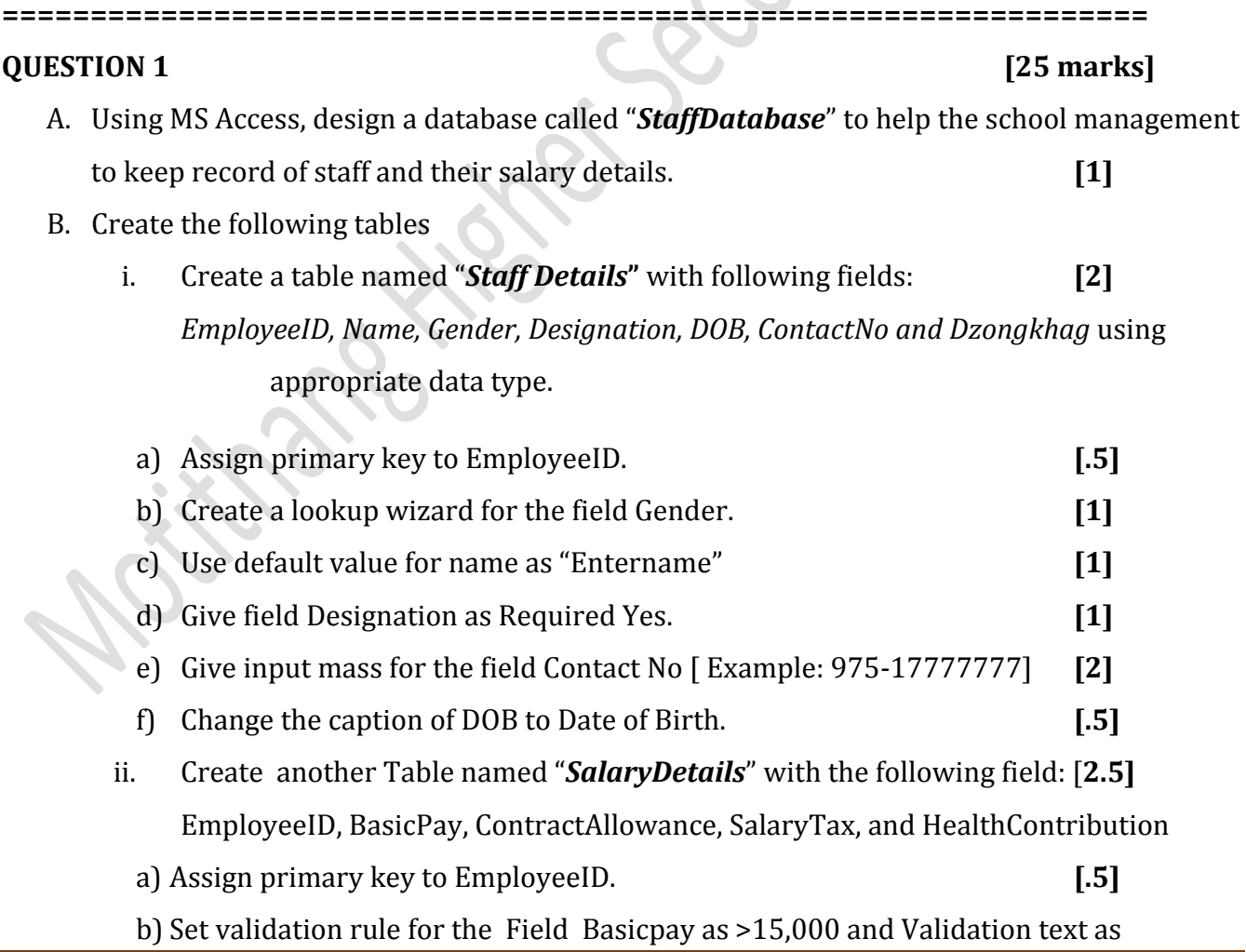

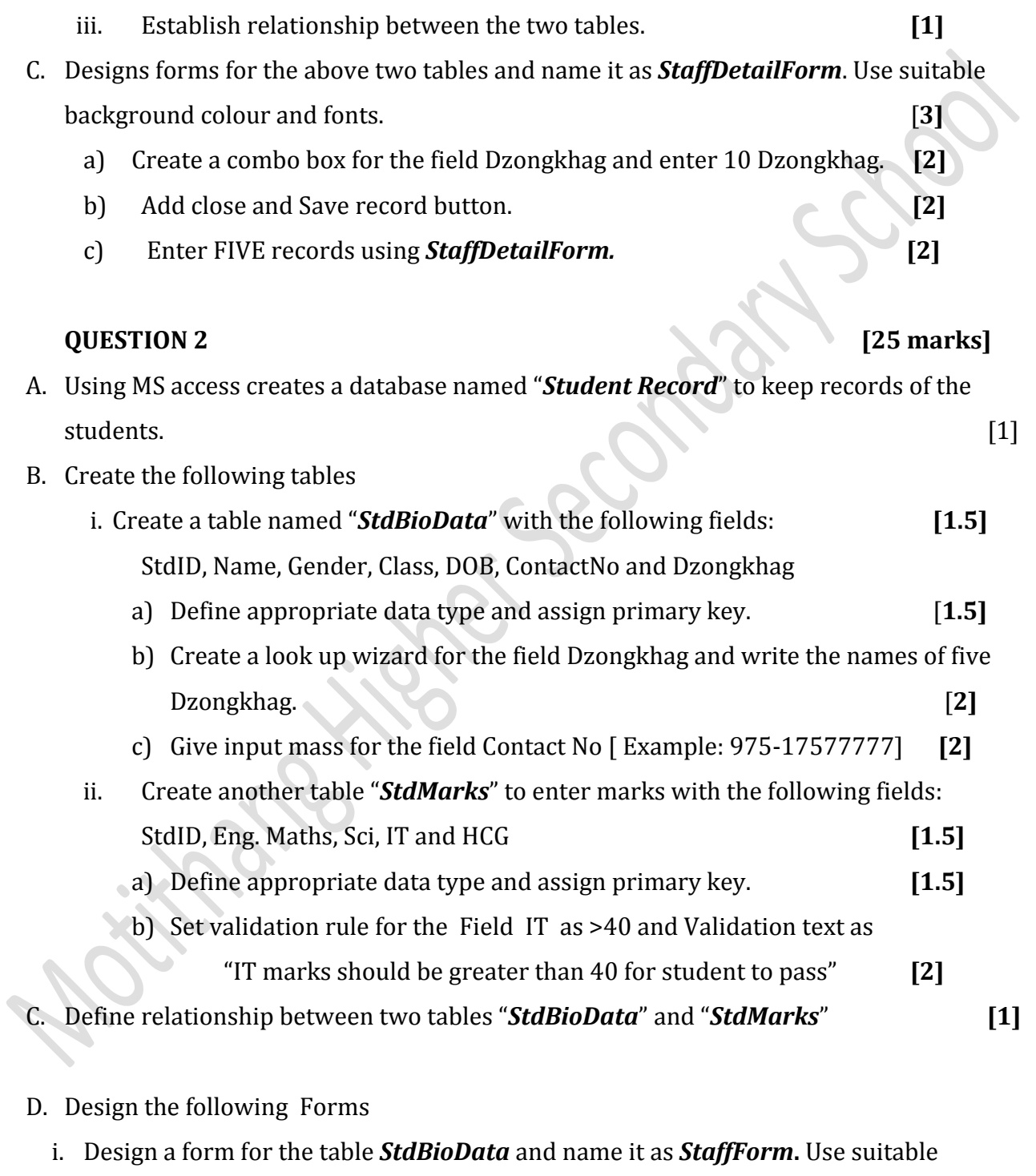

background colour and fonts **[2]** a) Create a combo box for the field Gender **[2]**

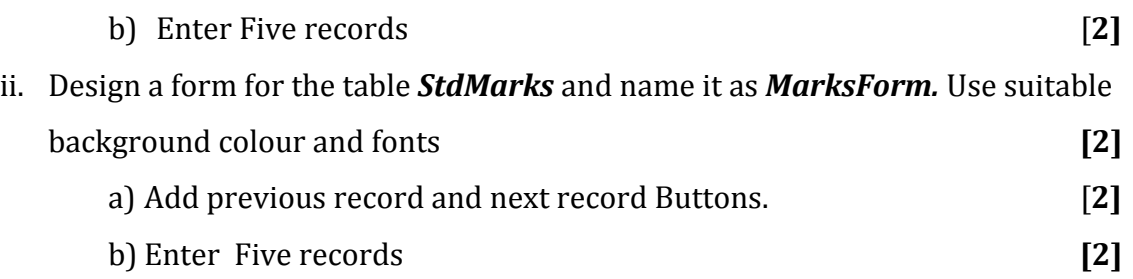

nane Hidret Scondary School

**Fillon**